**Adobe Photoshop Express**

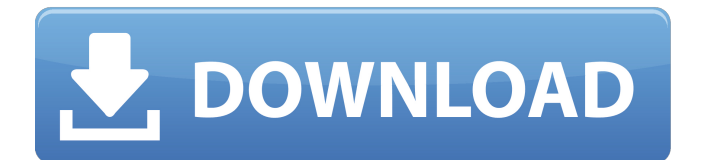

### **Photoshop Hack Mod Apk Download Crack + [Win/Mac]**

\* \*\*What is Photoshop?\*\* \* \*\*How do I use Photoshop?\*\* \* \*\*What does Photoshop do?\*\* \* \*\*Where do I begin?\*\* \* \*\*What is a layer?\*\* \* \*\*What are layers?\*\* \* \*\*What is Transparency?\*\* \* \*\*What is a path?\*\* \* \*\*What is a layer mask?\*\* \* \*\*What is pixel art?\*\* \* \*\*What are different drawing and editing tools?\*\* # WHAT IS PHOTOSHOP? Photoshop is a powerful multimedia editing program that enables computer users to manipulate images, create panoramas, add special effects to images, draw shapes, and perform all sorts of other tasks. It was originally developed by Thomas Knoll of Adobe in 1990. The program is well suited for creating a range of different types of images, such as portraits, food, electronic gadgets, toys, clothing, landscape, or abstract art. ## WHAT DOES PHOTOSHOP DO? Photoshop is a powerful image editing tool, and it has lots of features to enable you to design and create your own images from scratch, or use the program to enhance your work. Figure 1.1 displays the three main components of Photoshop, the Layers window, the tools, and the menus. The menu bar at the top of the screen shows the many features and functions available, as well as your editing options. Layers are useful for combining or concealing parts of images or keeping them separate by stacking them on top of each other. You can use a variety of drawing tools to create your own shapes and designs. You can also crop and rotate images. The Photoshop tools include selections, lasso, eraser, and brushes. You can also create new documents using the File menu. \*\*Figure 1.1\*\* : The main components of Photoshop are the Layers window, the tools, and the menus. \*\*Figure 1.2\*\* : Scissors, paintbrush, and eraser tools. The tools include a Stylus tool, eraser, paintbrush, pencil tool, and scissor tool. These tools allow you to create and manipulate your images while you work. You can add or delete image layers and combine them into image comps. You can also drag and drop layers to place them anywhere on your current work area. There are a variety of artistic special effects you can use to

## **Photoshop Hack Mod Apk Download Free License Key Free X64 [2022]**

Adobe Photoshop is the primary choice of image editors, graphics designers, web designers, and web developers. It is the studio-grade image-processing software for creating digital images, manipulating them, and displaying them on screen or on paper. The software is the de facto image-editing standard for professionals and hobbyists around the world. Photoshop is an extremely powerful tool; it was originally bundled with computer operating systems (OSs) for that reason. Photoshop has revolutionized image editing, making even the amateur photographer a master of Photoshop. This tutorial will help you master Photoshop! What is Photoshop?

Photoshop is an image-processing and editing software. It provides an array of image-editing tools and features, organized into several toolbars and menus. This software is the most powerful image-editing software around, and also one of the most popular! Photoshop was released as part of Photoshop Creative Suite, with Photoshop, Photoshop Elements, and Photoshop Sketch. You can easily edit both photographs and illustrations to create stunning and unique designs for both personal and professional use. It's a powerful, yet friendly and simple way to make your creations come to life. Photoshop gives you the ability to edit images and even your own videos. Most graphic designers, photographers, web designers, and web developers use Photoshop for work. Adobe Photoshop is an image editing tool that is used by professional graphic artists, photographers, video producers, designers, and many more people! When you are creating and editing images, you need software that allows you to edit those images, such as Photoshop. Photoshop is an advanced photo editing tool that is used to create and edit images. It comes with various tools that allow you to retouch your images or create new and exciting photos. Learn more about Photoshop Photo Editing in this article. How to Download Photoshop? There are two versions of Photoshop: Creative Cloud and Creative Cloud Libraries. Photoshop Express is available on the website and also Mac App Store. Adobe Photoshop is an image-editing software in which you can enhance, edit, and create images. It is used to perform almost all image editing. It is a popular graphic design tool. Photoshop is one of the most used graphic design applications by many designers, photographers, web designers, and web developers. This software allows you to edit the image in many different ways. It allows you to select parts of an image, enhance them, 05a79cecff

### **Photoshop Hack Mod Apk Download Crack +**

Q: Modal window which closes itself after submitting a form I have a bootstrap modal window which opens upon button click: Filter All and modal content is wrapped in another one:  $\times$  Title ... Now, after the modal closes I want to append some data to the URL and then re-open the modal and pass data to it. How to do it? A: You can use the \$.post function with.ajax to send a post request to the current URL. You can pass the data as a JSON encoded string as the data property: \$.post('url', '', function(data){ \$('#modal-content').html(data);

\$('#modal').modal('show'); }); Update: Or you can use the method jQuery.getJSON which is basically the same as \$.post only that it doesn't automatically wrap data in an array and instead returns it as JSON, which is much more

#### **What's New In?**

Q: Draw a cubic curve through four points Please do help me to draw a cubic curve through four points of an orthogonal system. I have four points such that  $p1 =$  $\{(1,1),\{2,1\},\{0.33,0.33\}\}\$ ,  $p2 = \{(1,1),\{2,1\},\{0.66,0.66\}\}\$ ,  $p3 = \{(1,1),\{2,1\},\{0.33,0.33\}\}$ ,  $p4 = \{\{1,1\},\{2,1\},\{0.66,0.66\}\}\$ , I want to plot a cubic curve through these points such that A:  $p1 = \{\{1, 1\}, \{2, 1\}, \{0.33, 0.33\}\}; p2 = \{\{1, 1\}, \{2, 1\}, \{0.66, 0.66\}\}; p3 = \{\{1, 1\}, \{2, 1\}, \{1, 1\}\}$  $\{0.33, 0.33\}$ ; p4 =  $\{\{1, 1\}, \{2, 1\}, \{0.66, 0.66\}\}$ ; Manipulate[ Plot[(4 t (t + 1) (-2 t + t^3))/(-2  $(t - 2)$  t  $(t + 1)$   $(-t + 1)$   $(t + 2)$ ,  $\{t, 0, 1\}$ , AspectRatio -> 1, AxesLabel ->  $\{''x'', 'y''\}\}$ ,  $\{s, 0, 1,$ 0.01}] A:  $p1 = \{\{1, 1\}, \{2, 1\}, \{0.33, 0.33\}\}; p2 = \{\{1, 1\}, \{2, 1\}, \{0.66, 0.66\}\}; p3 = \{\{1, 1\}, p4 = 0.66, p5 = 0.66, p6 = 0.66\}$  $\{2, 1\}, \{0.33, 0.33\}\};$   $p4 = \{\{1, 1\}, \{2, 1\}, \{0.66, 0.66\}\};$   $q1 = ParametricNDSolveValue[\{(x, 1)\}, \{(1, 2)\}, \{(2, 3)\}, \{(3, 3)\}, \{(1, 1)\}, \{(2, 1)\}, \{(3, 3)\}, \{(3, 3)\}, \{(3, 3)\}, \{(3, 3)\}, \{(3, 3)\}, \{(3, 3)\}, \{(3, 3)\}, \{(3, 3)\}, \{(3, 3)\}, \{(3, 3)\}, \{(3, 3)\}, \{(3, 3)\}, \{(3$  $\[ \text{Function} \] 1 + x - s \] D[u[x], x] + (1/12) (-2 + s) (1 + s)$ 

# **System Requirements:**

GAME INFORMATION Operating System: Windows 7 or Windows 8.1 Windows 7 or Windows 8.1 Processor: Intel Core i5-4590, AMD Phenom II X4 965 or higher Intel Core i5-4590, AMD Phenom II X4 965 or higher Memory: 8 GB RAM 8 GB RAM Graphics: Nvidia GeForce GTX 760/AMD Radeon HD 7850 or higher Nvidia GeForce GTX 760/AMD Radeon HD 7850 or higher Hard Drive: 40 GB free space 40 GB free space Direct

Related links:

<https://www.debeiaard-utrecht.nl/advert/download-adobe-photoshop-cc-scratch-version/> [https://clubtransitcustom.es/advert/free-vector-art-5499-free-vector-art-for-you-to-use-in-your](https://clubtransitcustom.es/advert/free-vector-art-5499-free-vector-art-for-you-to-use-in-your-designs/)[designs/](https://clubtransitcustom.es/advert/free-vector-art-5499-free-vector-art-for-you-to-use-in-your-designs/) [https://www.yarbook.com/upload/files/2022/07/yjKB3VeMs8mIaccgapPW\\_01\\_8650c945e3a0](https://www.yarbook.com/upload/files/2022/07/yjKB3VeMs8mIaccgapPW_01_8650c945e3a0d1cd5e4d729e3094e7d3_file.pdf) [d1cd5e4d729e3094e7d3\\_file.pdf](https://www.yarbook.com/upload/files/2022/07/yjKB3VeMs8mIaccgapPW_01_8650c945e3a0d1cd5e4d729e3094e7d3_file.pdf) https://www.pickmemo.com/upload/files/2022/07/nxRuanBZgAc875wOD3EK\_01\_912b0181f [426e707591e79b9f6cad324\\_file.pdf](https://www.pickmemo.com/upload/files/2022/07/nxRuanBZgAc875wQD3EK_01_912b0181f426e707591e79b9f6cad324_file.pdf) [http://www.flexcompany.com.br/flexbook/upload/files/2022/07/4oTBVhwHTQlJZ9PLxYup\\_0](http://www.flexcompany.com.br/flexbook/upload/files/2022/07/4oTBVhwHTQlJZ9PLxYup_01_8650c945e3a0d1cd5e4d729e3094e7d3_file.pdf) [1\\_8650c945e3a0d1cd5e4d729e3094e7d3\\_file.pdf](http://www.flexcompany.com.br/flexbook/upload/files/2022/07/4oTBVhwHTQlJZ9PLxYup_01_8650c945e3a0d1cd5e4d729e3094e7d3_file.pdf) [http://chatroom.thabigscreen.com:82/upload/files/2022/07/dXcOAWcRaNpXyvUpuIy5\\_01\\_86](http://chatroom.thabigscreen.com:82/upload/files/2022/07/dXcOAWcRaNpXyvUpuIy5_01_8650c945e3a0d1cd5e4d729e3094e7d3_file.pdf) [50c945e3a0d1cd5e4d729e3094e7d3\\_file.pdf](http://chatroom.thabigscreen.com:82/upload/files/2022/07/dXcOAWcRaNpXyvUpuIy5_01_8650c945e3a0d1cd5e4d729e3094e7d3_file.pdf) https://evolvagenow.com/upload/files/2022/07/MJMZKXaEaeOLiSMXNSGC\_01\_305db82543 [f7e8c0b91aa36529f54cbd\\_file.pdf](https://evolvagenow.com/upload/files/2022/07/MJMZKXaEaeQLiSMXNSGC_01_305db82543f7e8c0b91aa36529f54cbd_file.pdf) [https://www.gayleatherbiker.de/upload/files/2022/07/Re5EgyySg2OwETUPqrCo\\_01\\_912b018](https://www.gayleatherbiker.de/upload/files/2022/07/Re5EgyySg2OwETUPqrCo_01_912b0181f426e707591e79b9f6cad324_file.pdf) [1f426e707591e79b9f6cad324\\_file.pdf](https://www.gayleatherbiker.de/upload/files/2022/07/Re5EgyySg2OwETUPqrCo_01_912b0181f426e707591e79b9f6cad324_file.pdf) [https://gameurnews.fr/upload/files/2022/07/UIKMC9KvqKygXBiheUCo\\_01\\_912b0181f426e7](https://gameurnews.fr/upload/files/2022/07/UIKMC9KvqKygXBiheUCo_01_912b0181f426e707591e79b9f6cad324_file.pdf) [07591e79b9f6cad324\\_file.pdf](https://gameurnews.fr/upload/files/2022/07/UIKMC9KvqKygXBiheUCo_01_912b0181f426e707591e79b9f6cad324_file.pdf) [https://elycash.com/upload/files/2022/07/O4ondC8DVTaNEi53yCeF\\_01\\_912b0181f426e7075](https://elycash.com/upload/files/2022/07/O4ondC8DVTaNEi53yCeF_01_912b0181f426e707591e79b9f6cad324_file.pdf) [91e79b9f6cad324\\_file.pdf](https://elycash.com/upload/files/2022/07/O4ondC8DVTaNEi53yCeF_01_912b0181f426e707591e79b9f6cad324_file.pdf) <https://repliquetees.com/advert/adobe-photoshop-user-guide/> <https://www.apokoronews.gr/advert/photoshop-cc-2021-version-22-4-1-working/> <https://acsa2009.org/advert/adobe-photoshop-cs6-for-free/> <http://classibox.wpbranch.com/advert/apple-imac/> <https://zwergenburg-wuppertal.de/advert/2010-best-photoshops-plugins/> <https://lms.makedonski.gr/blog/index.php?entryid=2240> [https://www.clic.com.my/advert/netherland-warehouse-pmk-ethyl-glycidate-new-pmk-oil-](https://www.clic.com.my/advert/netherland-warehouse-pmk-ethyl-glycidate-new-pmk-oil-cas28578-16-7-wickr-mollybio) [cas28578-16-7-wickr-mollybio](https://www.clic.com.my/advert/netherland-warehouse-pmk-ethyl-glycidate-new-pmk-oil-cas28578-16-7-wickr-mollybio) <http://jameschangcpa.com/advert/adobe-photoshop-express/> [https://teko.my/upload/files/2022/07/IUCusVZwLmbL7U6G1LC9\\_01\\_305db82543f7e8c0b91](https://teko.my/upload/files/2022/07/IUCusVZwLmbL7U6G1LC9_01_305db82543f7e8c0b91aa36529f54cbd_file.pdf) [aa36529f54cbd\\_file.pdf](https://teko.my/upload/files/2022/07/IUCusVZwLmbL7U6G1LC9_01_305db82543f7e8c0b91aa36529f54cbd_file.pdf) <https://demo.takewp.com/listing/tpg-explore/advert/photoshop-express-mod-apk-download/>